# Psychology 205: Research Methods in Psychology Advanced Statistical Procedures  $Data= Model + Residual$

### William Revelle

Department of Psychology Northwestern University Evanston, Illinois USA

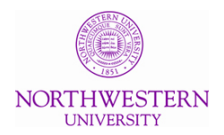

November, 2013

### **Outline**

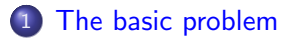

- 2 [The General Linear Model](#page-6-0)
- 3 [Multivariate Analysis](#page-11-0)
	- [An example from Cognitive ability](#page-12-0)
	- [An example of affect](#page-18-0)

# 4 [Scoring scales](#page-23-0)

### The basic data frame

Table : The basic data frame organizes data by subjects (rows) and variables (columns)

<span id="page-2-0"></span>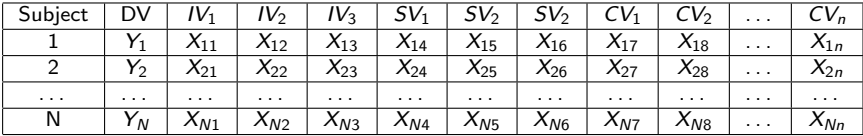

### Preliminary Steps – see prior handouts

- **1** Make sure that the psych package is active "library(psych)
- 2 Read in the data
	- Copy to the clipboard
	- my.data  $\lt$  read.clipboard()
- **3** Describe the data

 $\bullet$ 

<sup>4</sup> Multivariate plots to examine the data more carefully

### Descriptive statistics using describe

> library(psych) > my.data <- read.clipboard() > describe(my.data)

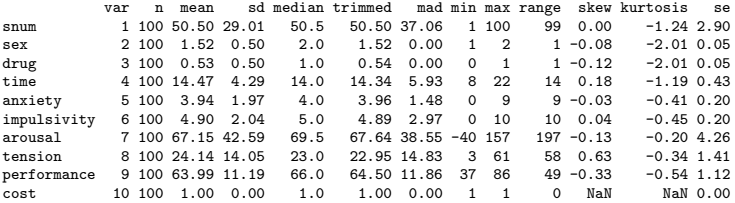

### A Scatter Plot Matrix (SPLOM) plot

pairs.panels(my.data[2:9])  $#$ omit the first and last variables

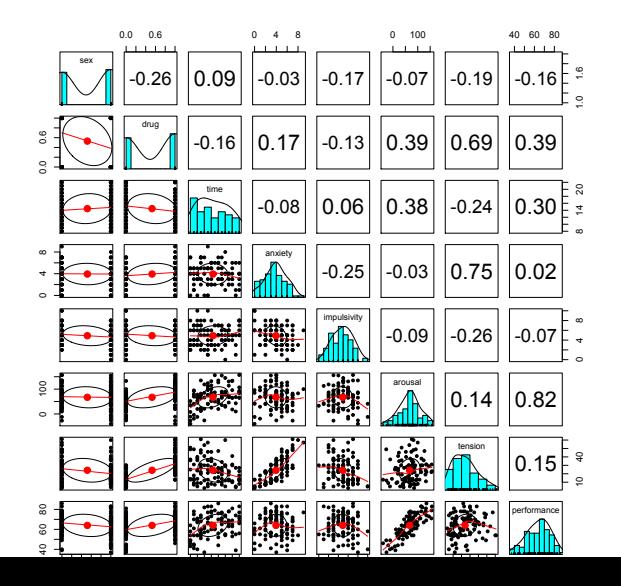

### Types of models

- $\bullet$  Y = bX (X is continuous) Regression
- $2 Y = bX (X$  has two levels) t-test
- $\bullet$  Y = bX (X has > 2 levels) F-test
- $\bm{Y}=b_1X_1+b_2X_2+b_3X_3$   $(X_i$  is continuous) Multiple regression
- $\bullet\;\;Y=b_1X_1+b_2X_2+b_3X_{12}\; (X_i$  is continuous) Multiple regression with an interaction term
	- In this case, we need to zero center the  $X_i$  so that the product is independent of the Xs.
- $\bullet\;\; Y=b_1X_1+b_2X_2+b_3X_{12}\; (X_i$  is is categorical) Analysis of Variance
- <span id="page-6-0"></span> $Y = b_1X_1 + b_2X_2 + b_3X_{12} + Z$  (X<sub>i</sub> and Z are continuous) Analysis of Covariance

### The General Linear Model

### $model = lm(y \text{ m x1 + x2 + x1*x2, data=my.data})$

But the product term is correlated with  $X_1$  and  $X_2$  and so we need to zero center (subtract out the mean) from the predictors.

cen.data.df <- data.frame(scale(my.data,scale=FALSE)) model =  $lm(y \sim x1 + x2 + x1*x2, data=cen.data.df)$ summary(model) #to show the results

### Analysis of Variance

If  $X_i$  are really categorical, we can make them into "factors" to do the ANOVA

 $X1cat \leftarrow as.factor(my.data$X1)$  $x2cat \leftarrow as.factor(my.data $X2)$ model  $\leq$  aov(my.data\$Y  $\sim$  X1cat + x2cat + X1cat\*X2cat) summary(model) #to show the results print(model.tables(model, 'means'),digits=2)

### A simple multiple regression

```
> model <- lm(tension~drug + anxiety,data=my.data)
> summary(model)
Ca11:lm(formula = tension ~ charge + anxiety, data = my.data)Residuals:
   Min 1Q Median 3Q Max
-9.3561 - 2.7237 - 0.6611 3.0246 14.9750
Coefficients:
           Estimate Std. Error t value Pr(>|t|)
(Intercept) -2.8057 1.1018 -2.546 0.0125 *
drug 16.4042 0.9480 17.304 <2e-16 ***
anxiety 4.6324 0.2409 19.226 <2e-16 ***
---
Signif. codes: 0 0***0 0.001 0**0 0.01 0*0 0.05 0.\overline{0} 0.1 0 \overline{0} 1
```
Residual standard error: 4.667 on 97 degrees of freedom Multiple R-squared: 0.8919, Adjusted R-squared: 0.8897 F-statistic: 400.4 on 2 and 97 DF, p-value: < 2.2e-16

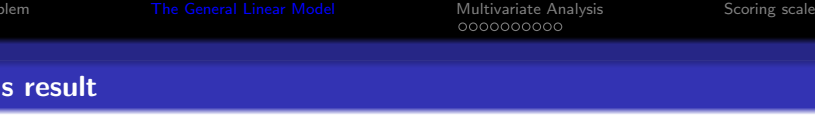

- > with(my.data,plot(tension ~ anxiety,pch=21-drug, main= 'Tension varies by anxiety and drug'))
- > by(my.data,my.data\$drug,function(x) abline(lm(tension ~anxiety,data=x)))

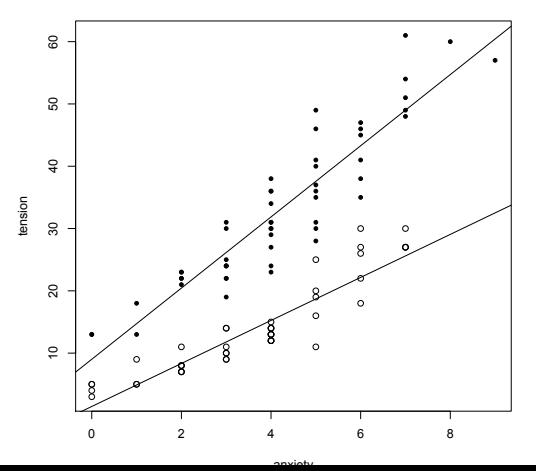

**Tension varies by anxiety and drug**

### Multivariate Analysis

- **1** Suppose we have multiple predictors and we want to understand their structure.
- <sup>2</sup> We can find the sum of all the predictors to get a total score, or we can find the sum of some subset of predictors to get total scores on subsets or factors of the data.
- <span id="page-11-0"></span>**3** How many factors are there in the data?

### Factor Analysis and Principal Components

- **1** Trying to approximate a data matrix or a correlation matrix with one of "lower rank"
	- $\bullet$  The data are a matrix of N x n but the rank of the matrix is the smaller (n)
	- Can we approximate this with a matrix of N x k where  $k < n$
- $2$   $R = FF' + U^2$  Factor analysis
	- F is the matrix of factor "loadings" or correlations between the variable and the latent factors
	- $U^2$  is a fudge factor to account for the residual variance
- <span id="page-12-0"></span> $\bullet$   $R = CC'$  (The components model).

# 9 Mental Tests from Thurstone (built into the psych package as demonstration

> lowerMat(Thurstone)

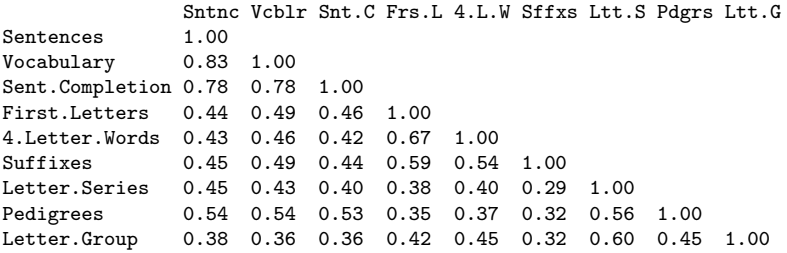

### 9 Cognitive variables from Thurstone; cor.plot(thurstone)

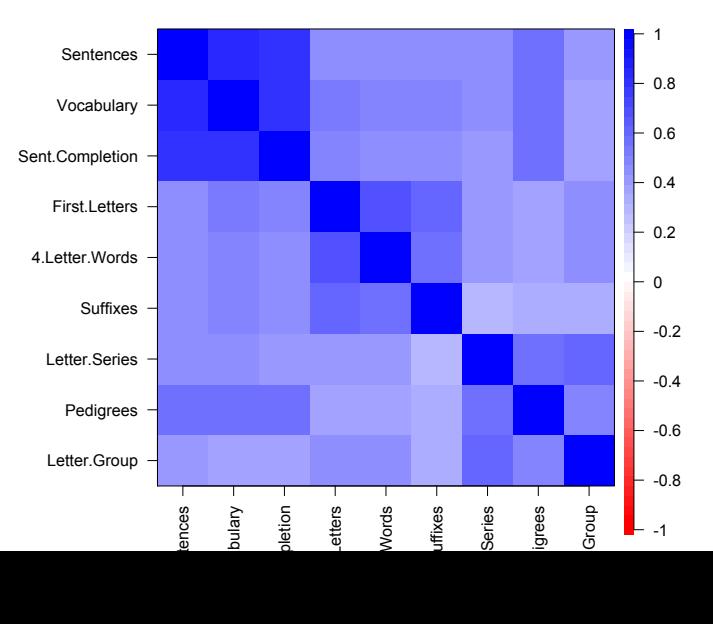

#### **nine variables from Thurstone**

### 3 factors of the Thurstone variables:  $f3 < -f$ a(Thurstone, 3)

**9 Cognitive Variables from Thurstone**

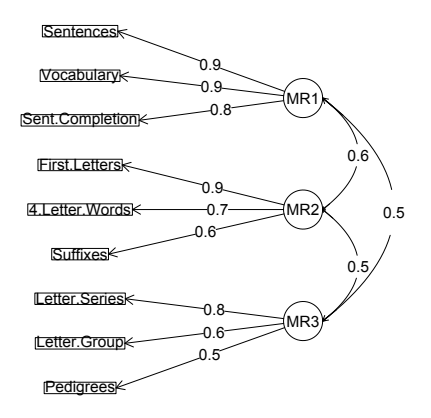

### A hierarchical representation of the solution

**Hierarchical solution to the Thurstone problem**

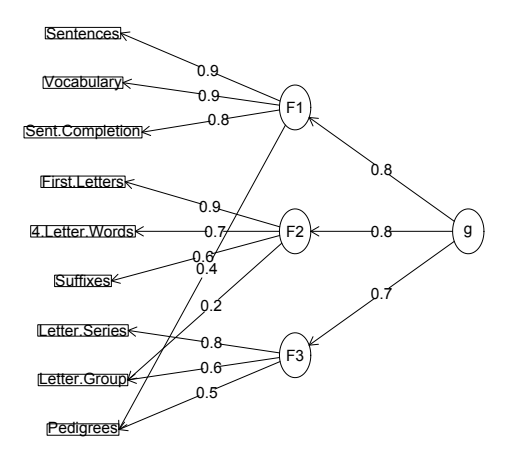

### A general factor representation of the solution

**General factor solution to the Thurstone problem**

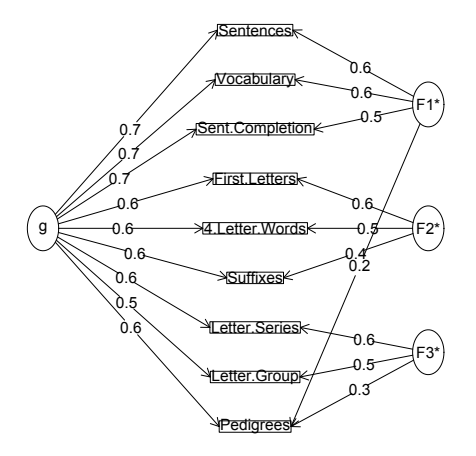

### frame

> EA.TA <- msq[c("active", "alert", "aroused", "sleepy", "tired", "drowsy", "anxious", > affect <- lowerCor(EA.TA)

<span id="page-18-0"></span>activ alert arosd slepy tired drwsy anxis jttry nervs calm relxd at.es active 1.00 alert 0.62 1.00 aroused 0.60 0.53 1.00 sleepy -0.40 -0.53 -0.33 1.00 tired -0.42 -0.53 -0.35 0.81 1.00 drowsy -0.39 -0.53 -0.32 0.85 0.78 1.00 anxious 0.19 0.17 0.22 -0.04 -0.05 -0.03 1.00 jittery 0.27 0.23 0.29 -0.12 -0.12 -0.11 0.45 1.00 nervous 0.11 0.09 0.17 0.02 0.01 0.02 0.51 0.47 1.00 calm 0.06 0.11 0.01 0.03 0.01 0.05 -0.25 -0.28 -0.27 1.00 relaxed 0.16 0.18 0.09 -0.07 -0.08 -0.07 -0.24 -0.30 -0.28 0.54 1.00 at.ease  $0.23$   $0.28$   $0.15$   $-0.12$   $-0.14$   $-0.10$   $-0.19$   $-0.22$   $-0.27$   $0.58$   $0.61$  1.00

### Show the correlations graphically

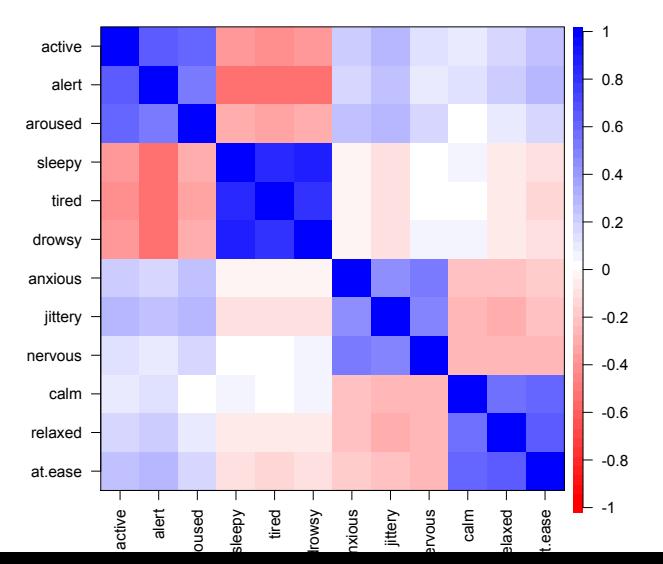

#### **two dimensions of affect?**

<span id="page-19-0"></span>20 / 25

### Show the factor structure

<span id="page-20-0"></span>**2 dimensions of affect**

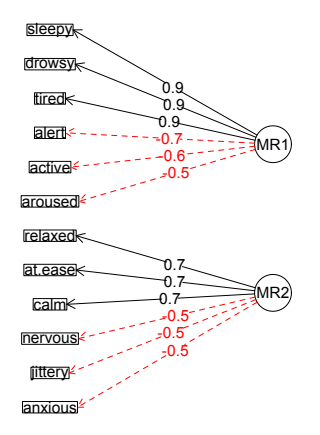

### Examine the factor structure

```
f2 \leq -f_a(EA.TA, 2)
f2Call: fa(r = FA.TA, nfactors = 2)Standardized loadings (pattern matrix) based upon correlation matrix<br>MR_1 MR_2 h_3 m_2 com
               MP2 h2 12 com
active -0.57 0.02 0.32 0.68 1.0
alert -0.68 0.07 0.47 0.53 1.0
aroused -0.49 -0.07 0.24 0.76 1.0
sleepy 0.88 0.01 0.78 0.22 1.0
tired 0.85 -0.01 0.73 0.27 1.0
drowsy 0.87 0.01 0.76 0.24 1.0
anxious -0.14 -0.50 0.26 0.74 1.2
jittery -0.23 -0.53 0.33 0.67 1.4
nervous -0.07 -0.55 0.30 0.70 1.0
calm 0.04 0.68 0.46 0.54 1.0
relaxed -0.08 0.69 0.49 0.51 1.0
at.ease -0.15 0.69 0.51 0.49 1.1
                     MR1 MR2<br>3.40 2.26
SS loadings
Proportion Var 0.28 0.19
Cumulative Var 0.28 0.47
Proportion Explained 0.60 0.40
Cumulative Proportion 0.60 1.00
With factor correlations of
      MR1 MR2
MR1 1.00 -0.06
MR2 -0.06 1.00
```
### Yet another 2 dimensional plot fa

## plot(f2,title="2 dimensions of affect",labels=colnames(EA.TA))

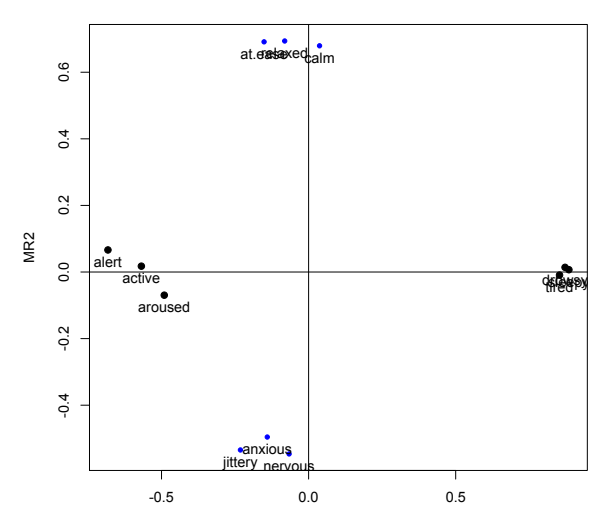

#### <span id="page-22-0"></span>**2 dimensions of affect**

### Prepare the scoring keys matrix

> keys <- make.keys(EA.TA,list(EA=c("alert","active","aroused","-drowsy","-tired TA=c("anxious","jittery","nervous","-calm","-relaxed", "-at.ease"))) > keys

<span id="page-23-0"></span>EA TA active 1 0 alert 1 0 aroused 1 0 sleepy -1 0 tired -1 0 drowsy -1 0 anxious 0 1 jittery 0 1 nervous 0 1 calm 0 -1 relaxed 0 -1 at.ease 0 -1

### The EA.TA scores

```
ea.ta.scores <- score.items(keys,EA.TA)
ea.ta.scores
Call: score.items(keys = keys, items = EA.TA)
(Unstandardized) Alpha:
       EA TA
alpha 0.87 0.75
Average item correlation:
            EA TA
average.r 0.54 0.34
 Guttman 6* reliability:
         EA TA
Lambda.6 0.9 0.77
Scale intercorrelations corrected for attenuation
 raw correlations below the diagonal,
 alpha on the diagonal
 corrected correlations above the diagonal:
      EA TA
EA 0.874 -0.021
TA -0.017 0.751
                                                     Item by scale correlations:
                                                      corrected for item overlap and scale reliability<br>F_A TA
                                                                     EA TA
                                                     active 0.65 -0.02
                                                     alert 0.73 -0.07
                                                     aroused 0.56 0.07
                                                     sleepy -0.84 0.02
                                                     tired -0.82 0.03
                                                     drowsy -0.83 0.01
                                                     anxious 0.06 0.36
                                                     jittery 0.25 0.53
                                                     nervous 0.06 0.55
                                                    calm 0.01 -0.66
                                                     relaxed 0.14 -0.69
                                                     at.ease 0.22 -0.69
```